# Lab: Parameter Estimation and Likehihood

### Jessica Conrad, MSPH

### MSRI Summer School on Algebraic Geometry July 2022 (Part 1)

Based off of the Parameter Estimation Lab by Dr. Marisa Eisenberg found [here](https://epimath.org/epid-814-materials/Labs/EstimationLab/)

# Part 1: Deterministic SIR Model Review

where  $t$  is time, S( $t$ ) is susceptible people, I( $t$ ) is infected people, and  $R(t)$  is removed (aka recovered and/or dead) people.  $\beta$  is the infection rate, and  $\gamma$  is the recovery rate.

The SIR model as we know it today was first formalized by Kermack and McKendrick in 1927. This mass-action compartmental model aims to predict the transmission of disease through a susceptible population over time. While the original model was a partial differential equaiton system tracking age-of-infection, we will explore here the simplified model that is only a function of time.

The basic model is as follows:

- [10 minute Python Tutorial](https://www.stavros.io/tutorials/python/) Short tutorial with the basics recommended if you have done coding before in Python, but maybe not in a while
- [Official Python Tutorial](https://docs.python.org/3/tutorial/) Official Python tutorial with details and references. Good if you have never coded in Python before.
- [Think Python](https://greenteapress.com/wp/think-python-2e/) In depth introduction to Python coding

To summarize, our important variables and definitions are:

#### Optional Resources

Python Hint: What are libraries and how do we use them? Libraries contain bundles of code created by other users, including useful functions, object classes, and data presets. Using the \*import\* command, we can access libraries instead of reinventing the wheel. Using the \*from\* command, we can access specific functions from a library. Some libraries are commonly referred to by a name other than their official name. For example, \*scipy.stats\* is often just called \*stats\*. Below you will see this name reference specified with the as command.

If you have never coded in Python before, the following short tutorials are recommended:

Python Hint: When using a Jupyter notebook, you need to run coding blocks in the order they are presented. If you run the blocks out of order, often errors will be generated. Click on the block below such that it is highlighted by a green outline. Then in the upper left corner of this notebook, click "Run."

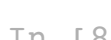

Python Hint: What is a comment? You might have noticed some lines in the code above that are all in green. When writing in Python, you can comment code by putting a "#" before the character string. This tells the compiler to ignore the characters that follow *until you reach the next line of code*. Please comment your code always with notes for what a block of code is supposed to do! This is excellent coding practice called "Annotating".

#### Coding the deterministic SIR Model

Now let's review how to code the deterministic SIR Model in Python. We will write this code together, step by step, then put it together! After we have learned how to write the model in Python, we will then build our likelihood function code.

Python Hint: What is a function? Generally speaking a function is a block of code that only runs when called. In Python, we indicate that a function is about to be defined using the \*def\* command. The general form for defining a function in Python is: def myfuncname(inputs): ... Once a command is defined, you can call it using something like: myfuncname(inputs). We will show how to use this soon!

Our basic model might be a little too basic. The researchers at the State Health Department have requested that you include birth and death of the population in your model. How do we reframe our original model to include birth and death, while maintaining the rule that  $S + I + R = N$ ?

First, we will import the libraries we will need for this code.

How does this change the identifiability of the model? Make sure to include in the markdown section below the definition of all your new equations, including how to redefine the output equation. For consistency, let  $\kappa = k*N.$ 

We are at a cross roads, where now we need to generate some fake data. For this section, we will begin by assuming the birth and death rates are slow enough to assume  $\mu=0.$  This assumption is only valid for fast acting diseases. As such, let's define our "true" parameter set such that  $\beta=0.4$ ,  $\gamma=0.25$ , and  $\kappa=80000.$ 

The libraries have been downloaded.

Note: Why is the assumption  $\mu=0$  valid here? Consider the timescale of our flowrates. If  $\gamma$  is the recovery rate, then the average time spent infected is  $1/\gamma\approx 4$  days. Generally, we consider birth and death rates when the scale of the epidemic extends across many months or years. For the purpose of this simulation and simplicity, we do not need to consider birth/death at this time.

**Note:** I thought  $\kappa$  was the reporting rate! Why is it greater than 1? Recall that due to our rescaling, we defined  $\kappa = k*N$  where  $k$  is the reporting rate given total population  $N.$ 

Now let's try defining functions for movement between compartments! The functions have been written for you.

where  $data(0)$  is the first data value recorded. Note that the initial conditions depend on both the data and our parameter values! I often like to make the initial conditions a function, so that if we ever want to change the initial condition set up, we can just change the function definition and everything else will update automatically. As such, we define the following:

#### Fill in the state equations below:

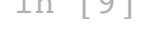

# Part 2: Some Real Life Drama

### Write your model in the markdown section that follows here:

The basic model was:

My new model is:

Oh no. The official from the department has notified you that even though they have been doing their best to identify all infectious cases, reporting isn't perfect. The data they recieve from hospitals and clinics represents only a fraction of all true cases.

As such, we will define now an output variable  $y(t)$  which represents the number of reported infectious cases:

 $y = kI$ 

where  $k$  is the reporting rate. This is also known as our measurement equation.

Oh wow! We have some new parameters, and now a defined output. Can you solve for the structural identifiability by hand?

#### Write the input-output equation for your new model below and discuss the structural identifiability of the new model.

#### What happens if we rescale the model in terms of "fraction of the population"?

Ok, so how can we redefine the model function to include our new parameter(s)?

#### Redefine *model*() by adding your new terms

The health department doesn't want to give us their HIPPA protected patient data right away. We need to prove to them that our model will work as expected. So first things first: if we had data with errors, would it return back to us a known parameter set that we decided on? How do we test this?

# Part 3: Data Simulation

Next, we will write code to estimate  $\beta, \gamma$ , and  $\kappa$  from the given data using Poisson maximum likelihood. Use the parameter values given above as starting parameter values, and you can use the initial conditions from above as well (note though that they depend on  $\kappa$ , which is a fitted parameter—so while we aren't fitting the initial conditions, they will need to change/update as we fit the parameters!). This means you will need to update your initial conditions inside the cost function, so Python uses the updated initial conditions when it tries new parameter values.

For note taking purposes, in the box below use the sum function to fill in the missing line.

- Normally distributed measurement error dependent on the data, weighted least squares, e.g. using Poisson-style variance,  $Cost=\sum_i\frac{(data_i-y_i)^2}{data_i}$ . This assumes the variance at any given data point is equal to the data ( $\sigma^2=data$ ), but you can also try other weightings! (Such as letting  $\sigma^2=data^2$ .) *datai*
- Extended/weighted least squares, e.g. also using Poisson-style variance,  $Cost=\sum_i\frac{(data_i-y_i)^2}{y_i}$ . This assumes the variance at the  $i^{th}$  data point is equal to  $y_i$ , the model prediction at that time.  $\frac{u_i - y_i}{y_i}$  . This assumes the variance at the  $i^{th}$  data point is equal to  $y_i$
- Maximum likelihood assuming other distributions for the observation error, e.g. negative binomial

Next, I'm going to give us a break and define some pre-generated test data with noise. Run the following block of code to generate our "true" data and new parameter definition!

For the initial conditions of our ODE, we are going to use:

Ok let's try using this function now!

- S(t) : susceptible population at time *t*
- I(t) : infected population at time *t*
- R(t) : removed population at time *t*
- $\beta$  : infection rate; expected number of secondary infections per time  $t$
- $\gamma$  : recovery rate;  $\frac{1}{\gamma}$  is average time a person is infectious/infected *γ*

### Part 4: Numerical Identifiability Checks using Profile Likelihood

Wow we made it pretty far into our analysis. But now we want to know if the proposed parameter set is unique, or rather, identifiable from the data. We have already investigated the structural identifiability of this model, and now we want to explore the practical identifiability. That is, can we recover the original parameter set when given ouput data with noise?

To do this, we are going to use the Poisson maximum likelihood function that we derived together earlier! Remember that we re-framed the MLE as instead

minimizing the negative log likelihood to simplify our algorithm.

### Record here the Poisson likelihood function in Markdown, then fill in the Python block.

## The Poisson maximum likelihood function, reframed for minimizing the negative log likelihood is:

### Estimate the parameters using optimize .

Armed with our likelihood function, we can now estimate the model parameters from the data. We will define a new object called "paramests" to save our parameter estimates in.

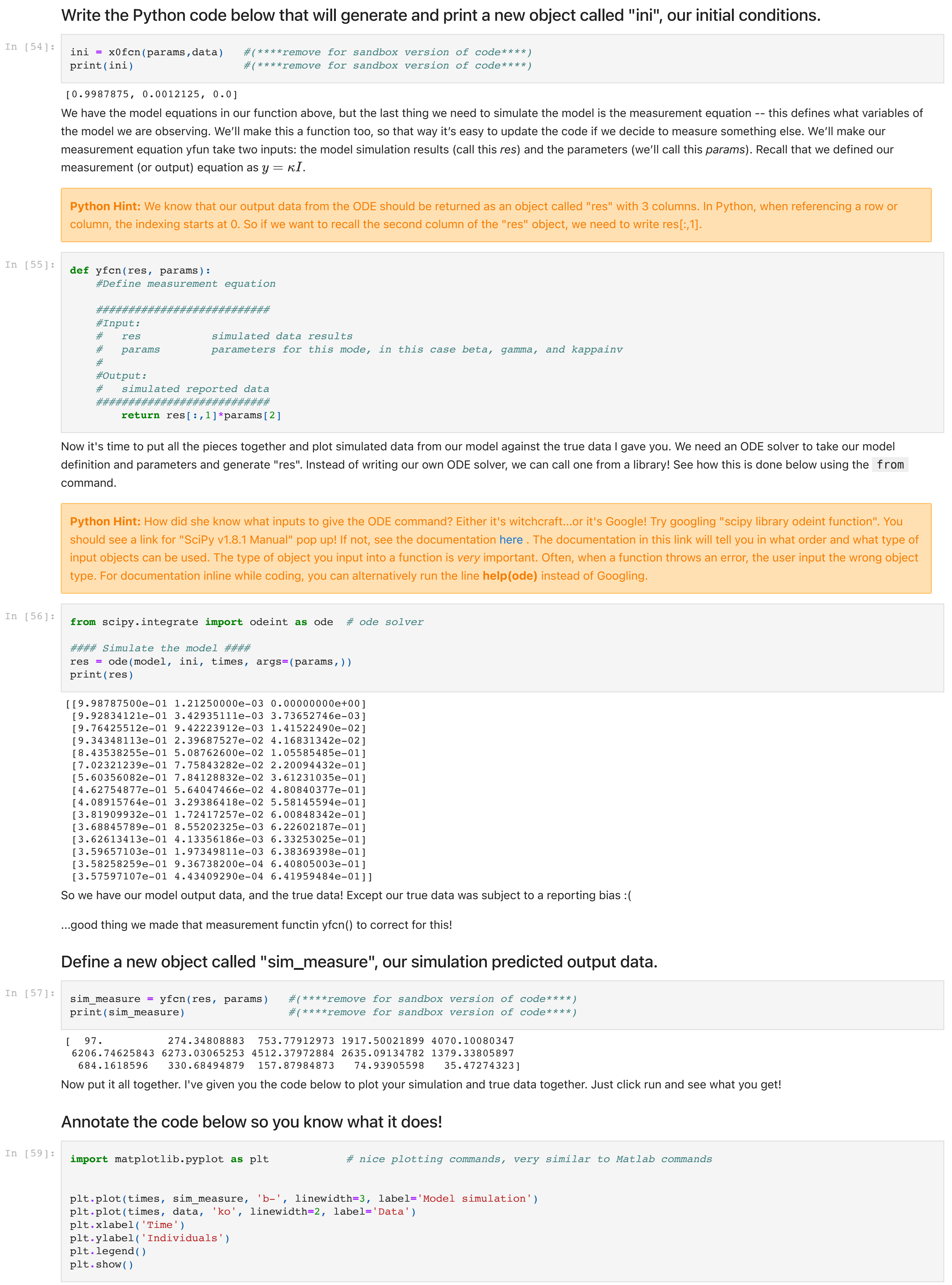

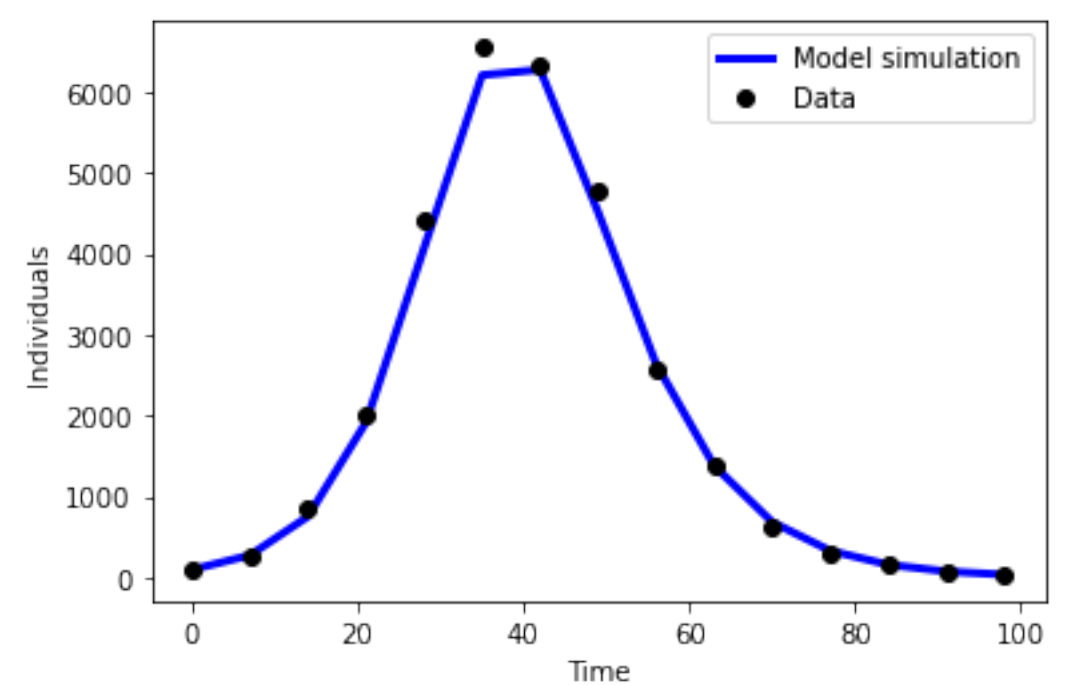

Hold the phone! We fit our data, but with what? Take a look at your parameter estimates -- do they seem reasonable? How close to the initial values are they?

### Explore some likelihood functions

40

Time

20

2000

1000

 $\mathbf 0$ 

 $\Omega$ 

Re-run your estimation code with some alternative likelihood functions, such as:

60

Normally distributed constant measurement error, i.e. ordinary least squares,  $Cost = \sum_i (data_i - y_i)^2$ 

100

80

How do the parameter estimates and/or uncertainty differ from the estimates you got earlier? What are the underlying assumptions for on the model/measurement equation/likelihood that generate the different least squares cost functions given above?

$$
\frac{dS}{dt} = -\beta SI\tag{1}
$$
\n
$$
\frac{dI}{dI} = -\beta SI\tag{2}
$$

$$
\frac{dR}{dt} = \beta SI - \gamma I \tag{2}
$$
\n
$$
\frac{dR}{dt} = \gamma I, \tag{3}
$$

*dt*

Note: Usually,  $S + I + R = N$  implies a constant population. Our model assumes no birth or death explicitly.

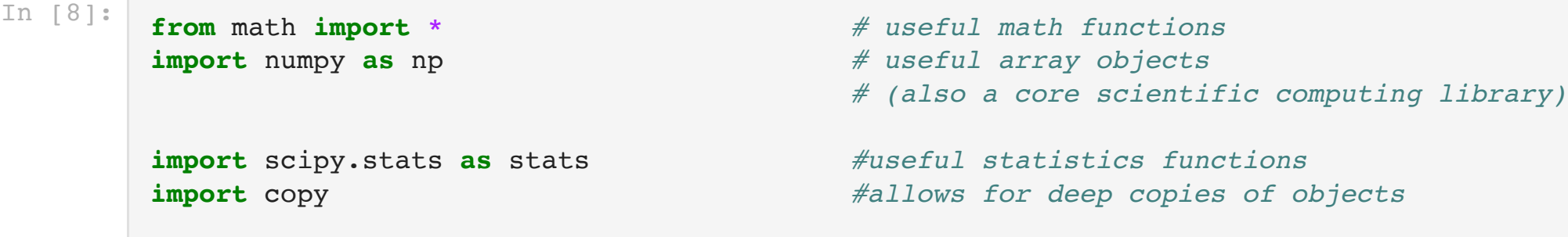

print("The libraries have been downloaded.")

In [9]: *# model equations for the scaled SIR model for python 2.7 # Original authors of this code, before edits by J. Conrad: # Marisa Eisenberg (marisae@umich.edu) # Yu-Han Kao (kaoyh@umich.edu) -7-9-17*

#### *#Define our ODE model*

def model(ini, time step, params):

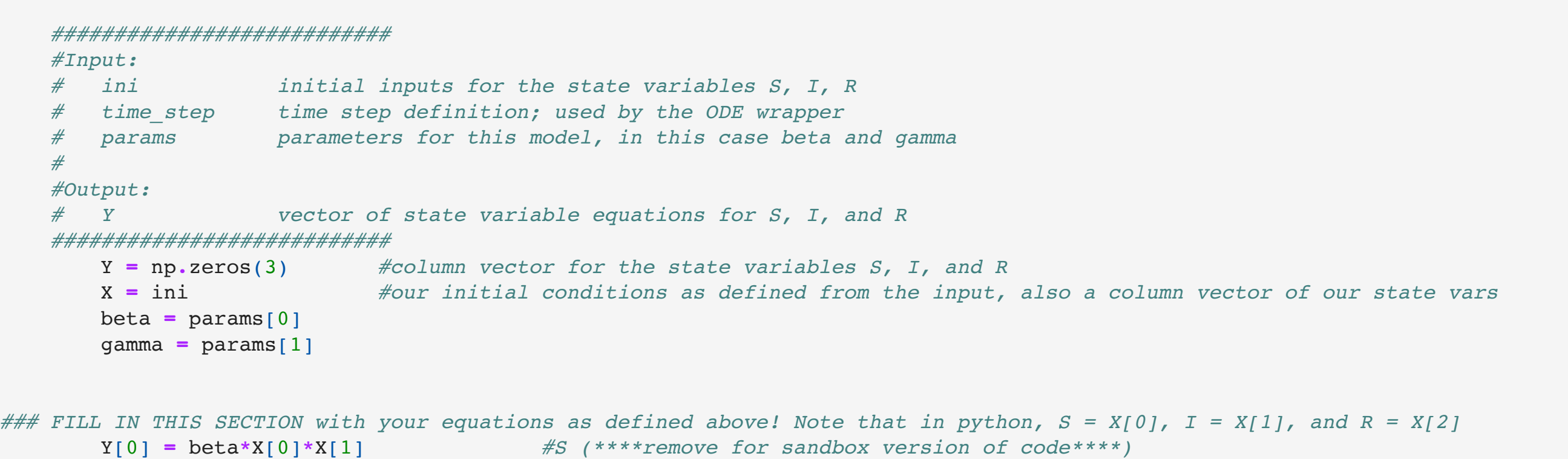

Y[1] **=** beta**\***X[0]**\***X[1] **-** gamma**\***X[1] *#I (\*\*\*\*remove for sandbox version of code\*\*\*\*)*

**return** Y

$$
\frac{dS}{dt} = -\beta SI \tag{4}
$$

$$
\frac{dI}{dt} = \beta SI - \gamma I \tag{5}
$$

$$
\frac{dR}{dt} = \gamma I,\tag{6}
$$

$$
\frac{dS}{dt} = \mu N - \beta SI - \mu S \tag{7}
$$

$$
\frac{dI}{dt} = \beta SI - \gamma I - \mu I \tag{8}
$$

$$
\frac{dR}{dt} = \gamma I - \mu R,\tag{9}
$$

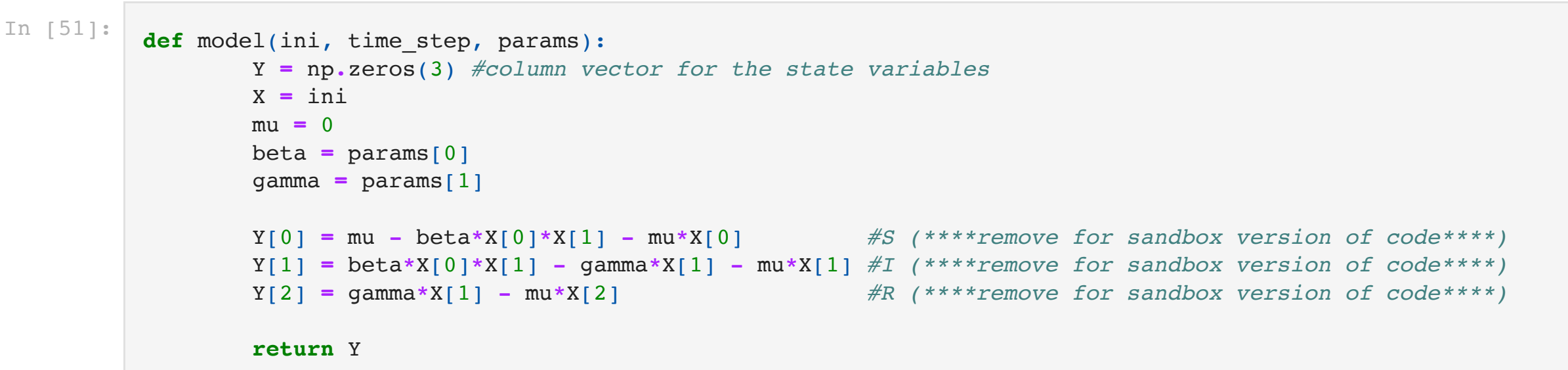

```
In [52]: #### Load Data ####
times = [0, 7, 14, 21, 28, 35, 42, 49, 56, 63, 70, 77, 84, 91, 98]
 data = [97, 271, 860, 1995, 4419, 6549, 6321, 4763, 2571, 1385, 615, 302, 159, 72, 34]
 #DEFINE THE PARAMETER SET
 #(****remove for sandbox version of code****)
params = [0.4, 0.25, 80000.0] #make sure all the params and inition states are float
paramnames = ['beta', 'gamma', 'k']
```

$$
S(0) = 1 - I(0)
$$
  
\n
$$
I(0) = data(0)/\kappa
$$
  
\n
$$
R(0) = 0,
$$
\n(12)

In [53]: **def** x0fcn(params, data): *#Set initial conditions*

> *########################### #Input:*

 *# data true data to be fit # params parameters for this mode, in this case beta, gamma, and kappainv*

*#*

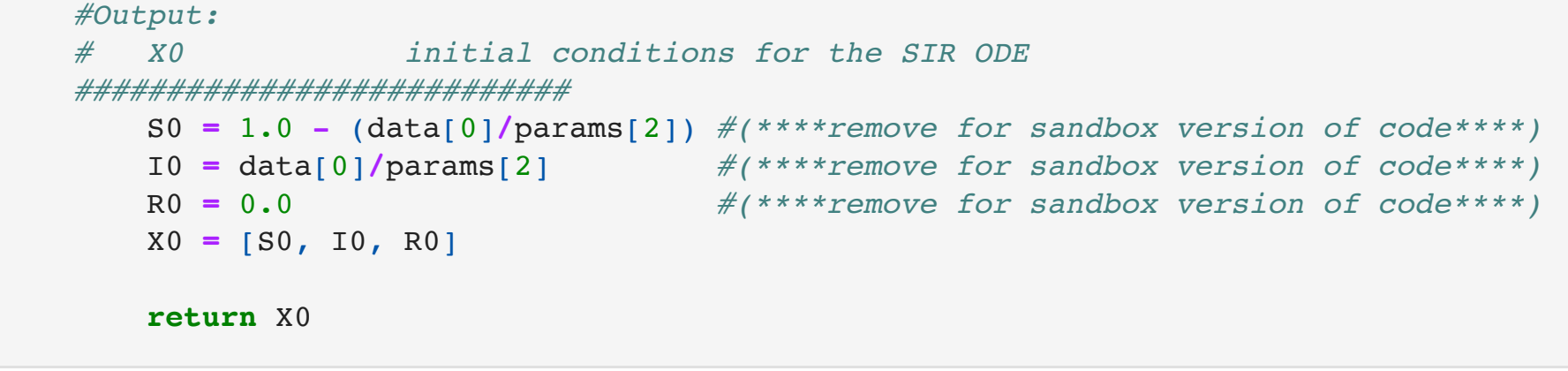

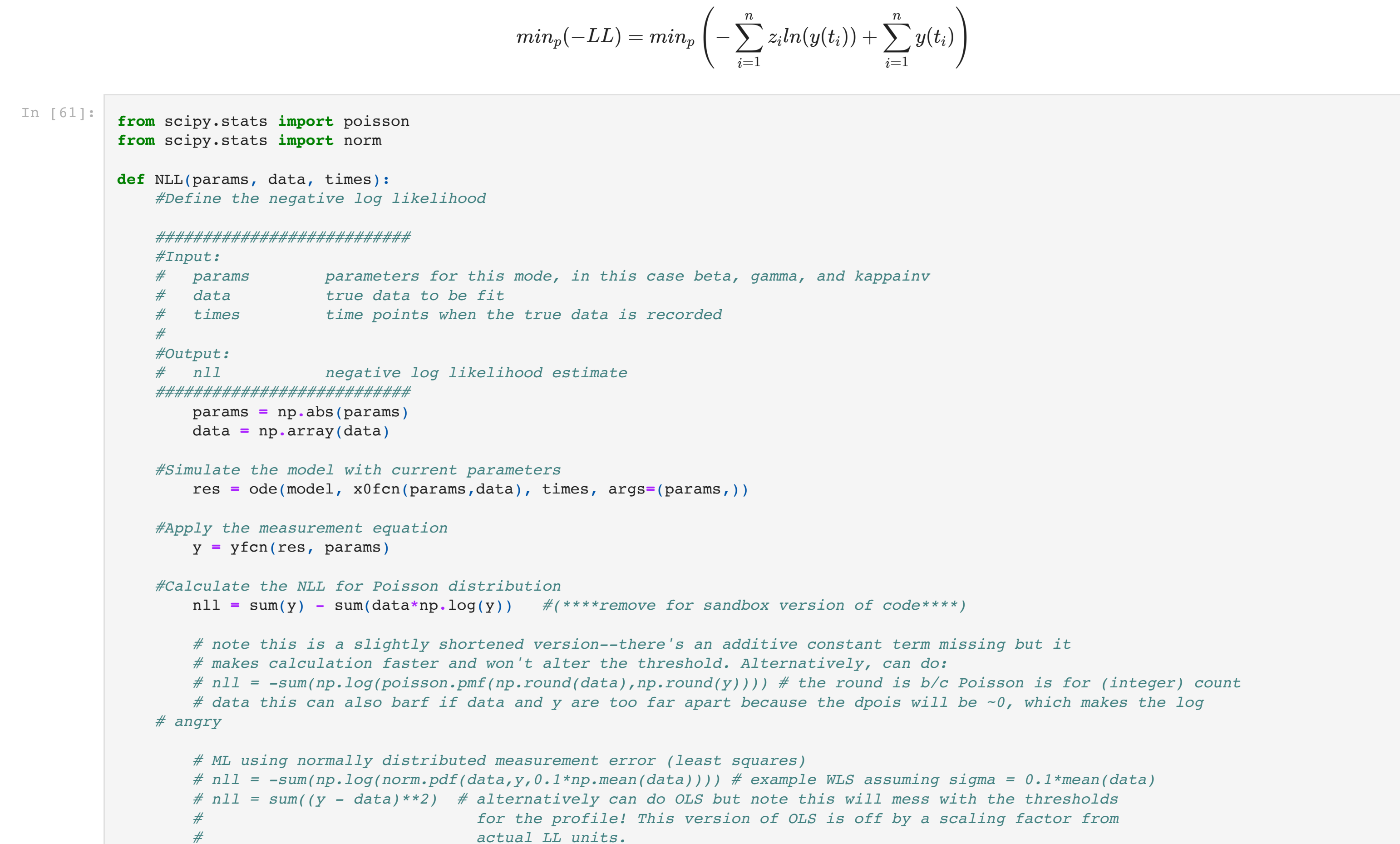

**return** nll

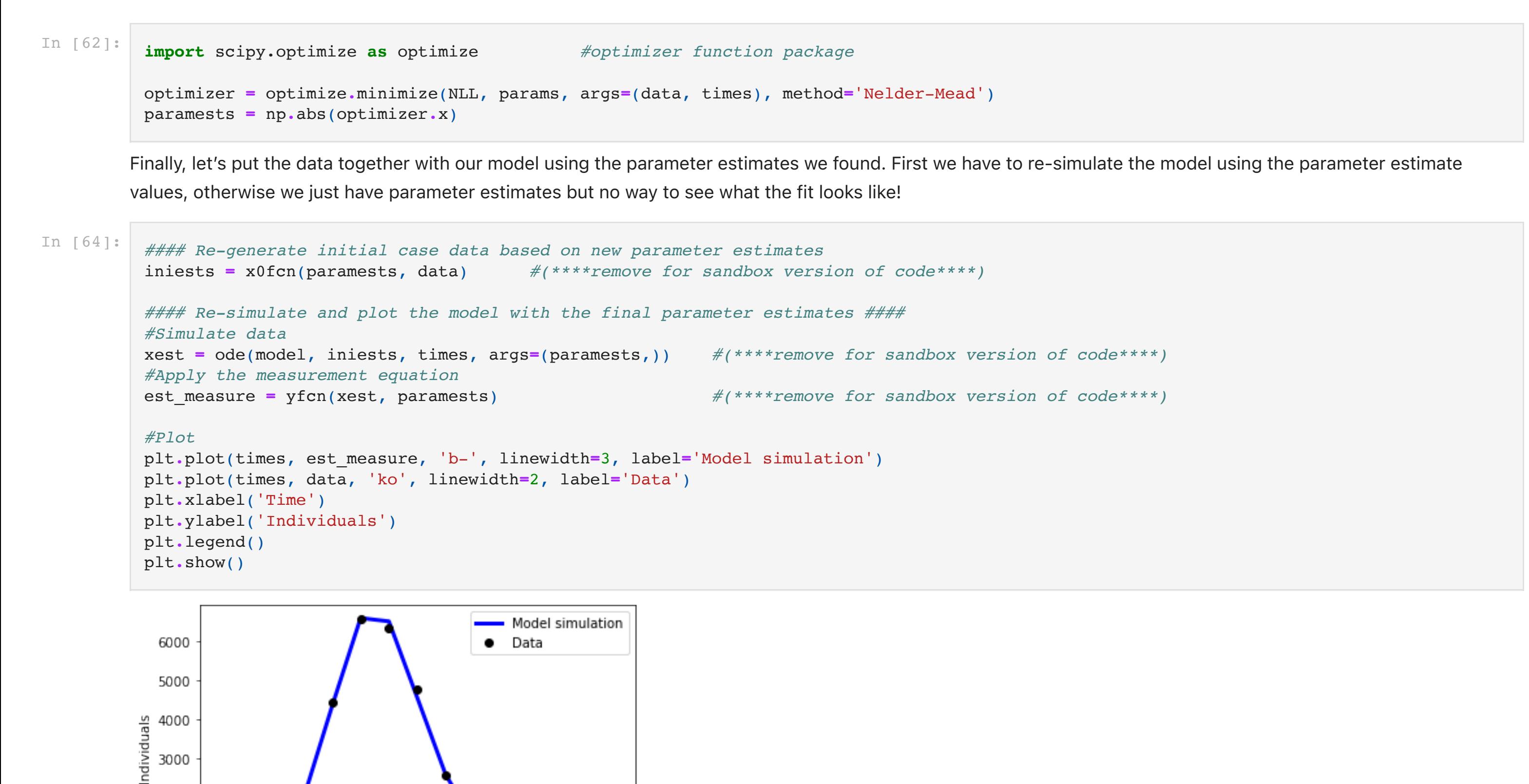